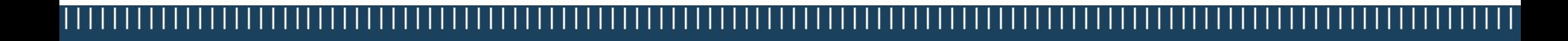

# *Nubes: Object-Oriented Programming for Stateful Serverless Functions*

Kinga Marek, Luca De Martini, Alessandro Margara

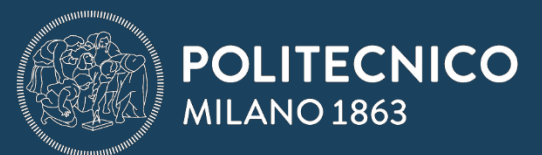

## **Function as a Service**

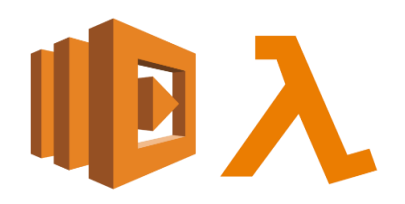

#### AWS Lambda Azure function

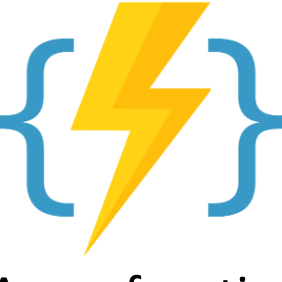

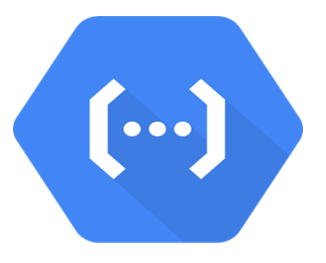

Google Cloud function

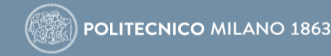

# **Advantages of serverless**

- no need for servers' management
- automated scaling of services
- pricing based on actual resource usage

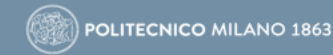

# **Function as a Service**

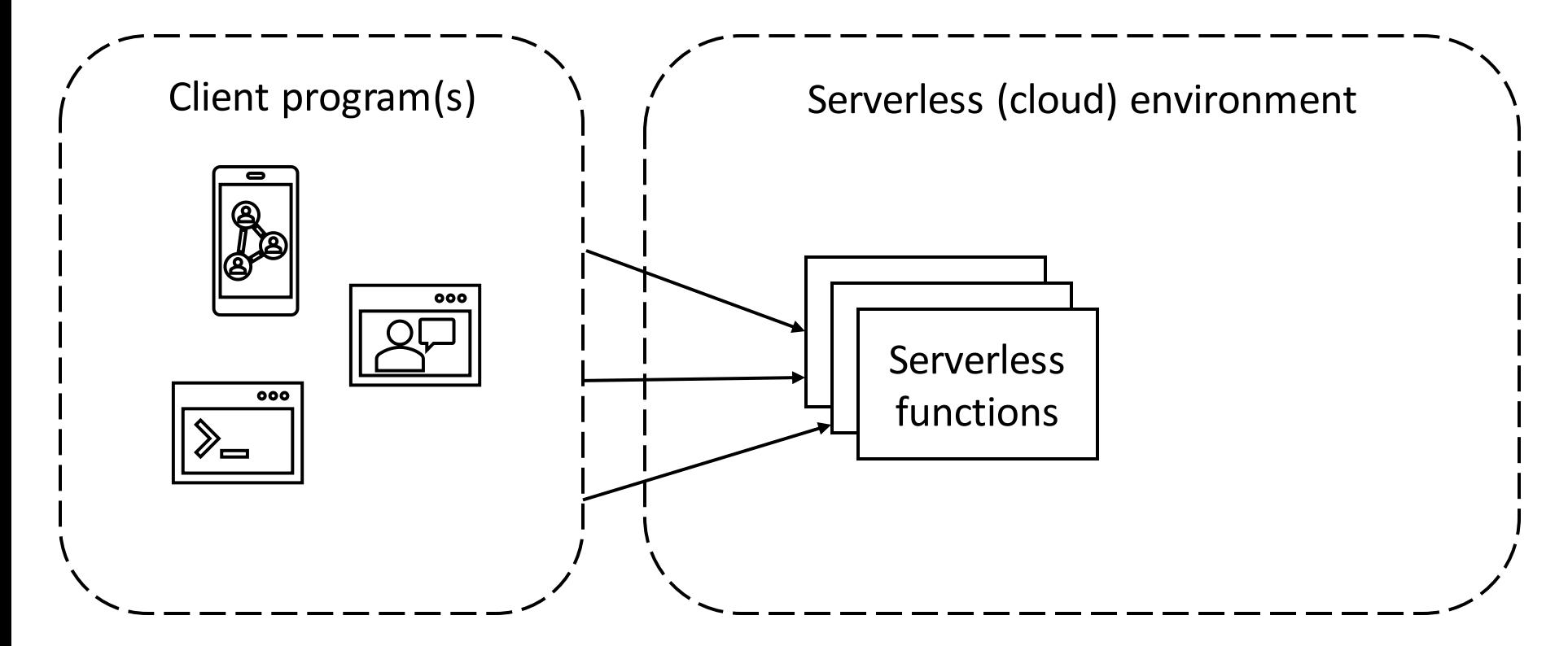

# **Function as a Service**

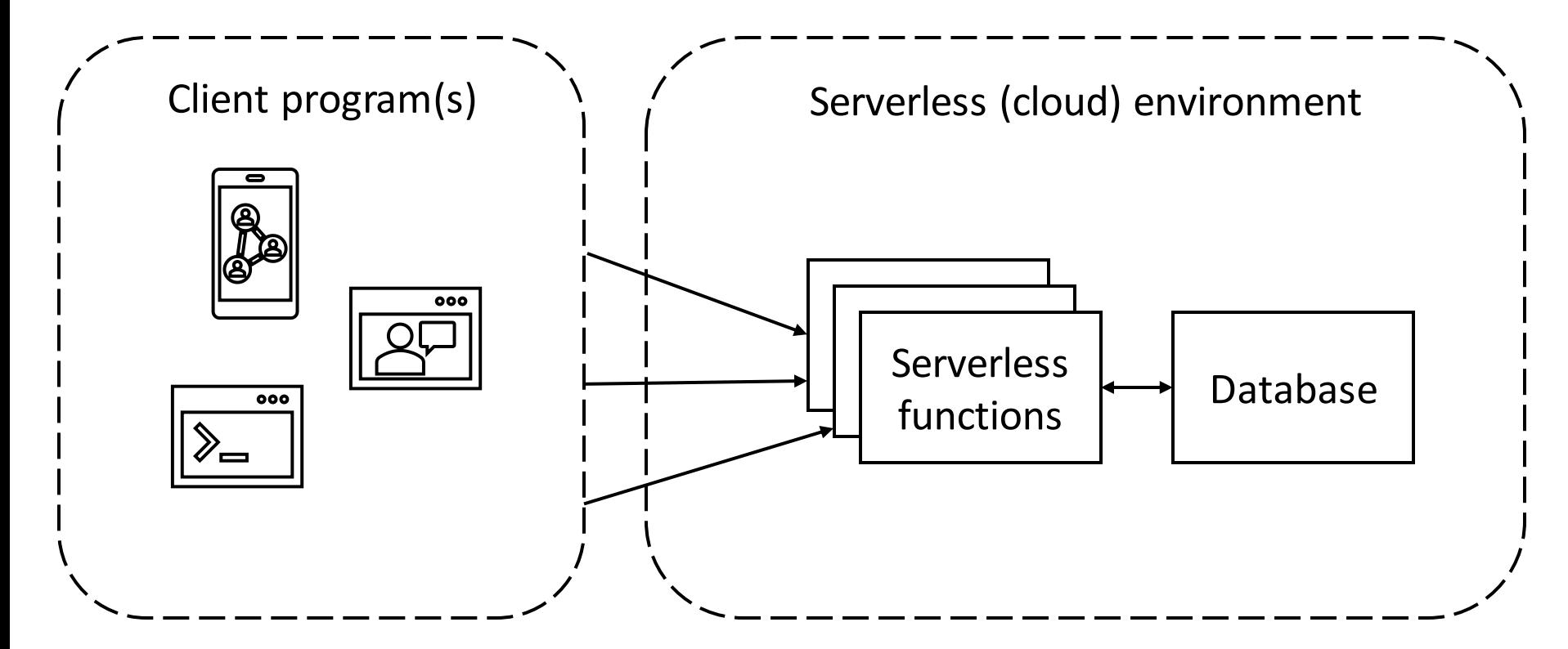

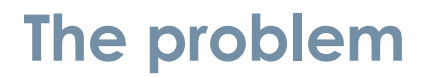

The developers need to write the code for interactions between the application logic and storage.

As a result, the approach:

- increases complexity
- slows down the development process
- hampers modularity and reuse

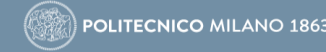

# **Nubes and its goals**

Nubes is a novel programming model for stateful serverless functions.

The goal is to:

- accelerate the development process
- introduce low overhead in terms of latency

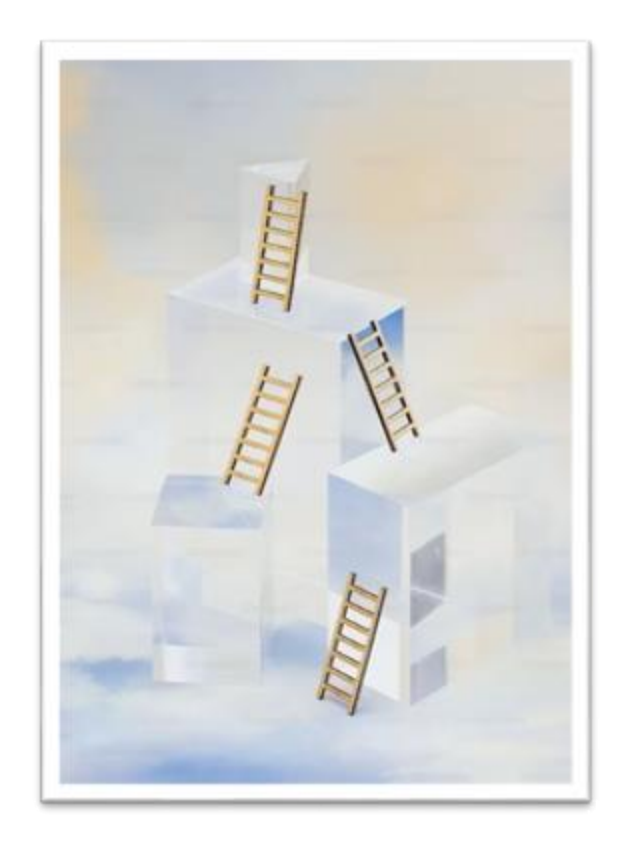

# **Objects as basic building blocks**

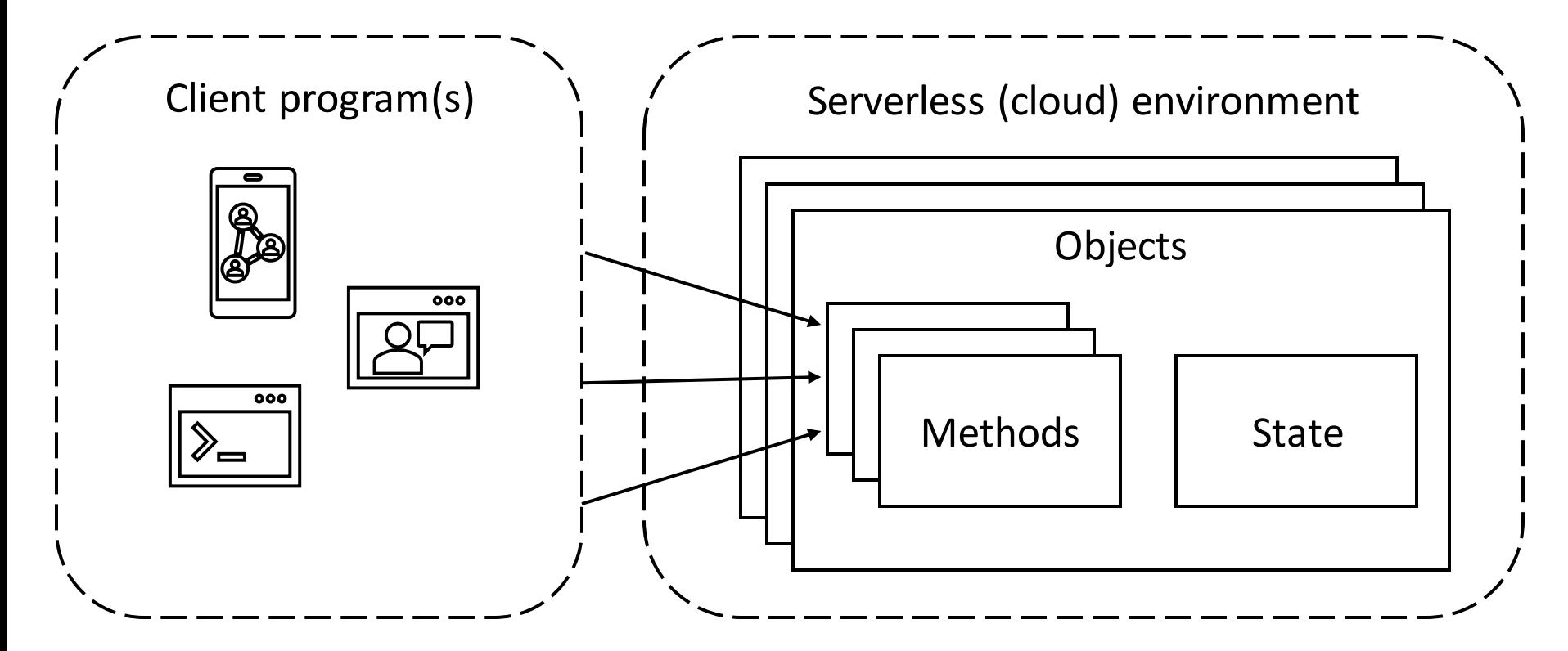

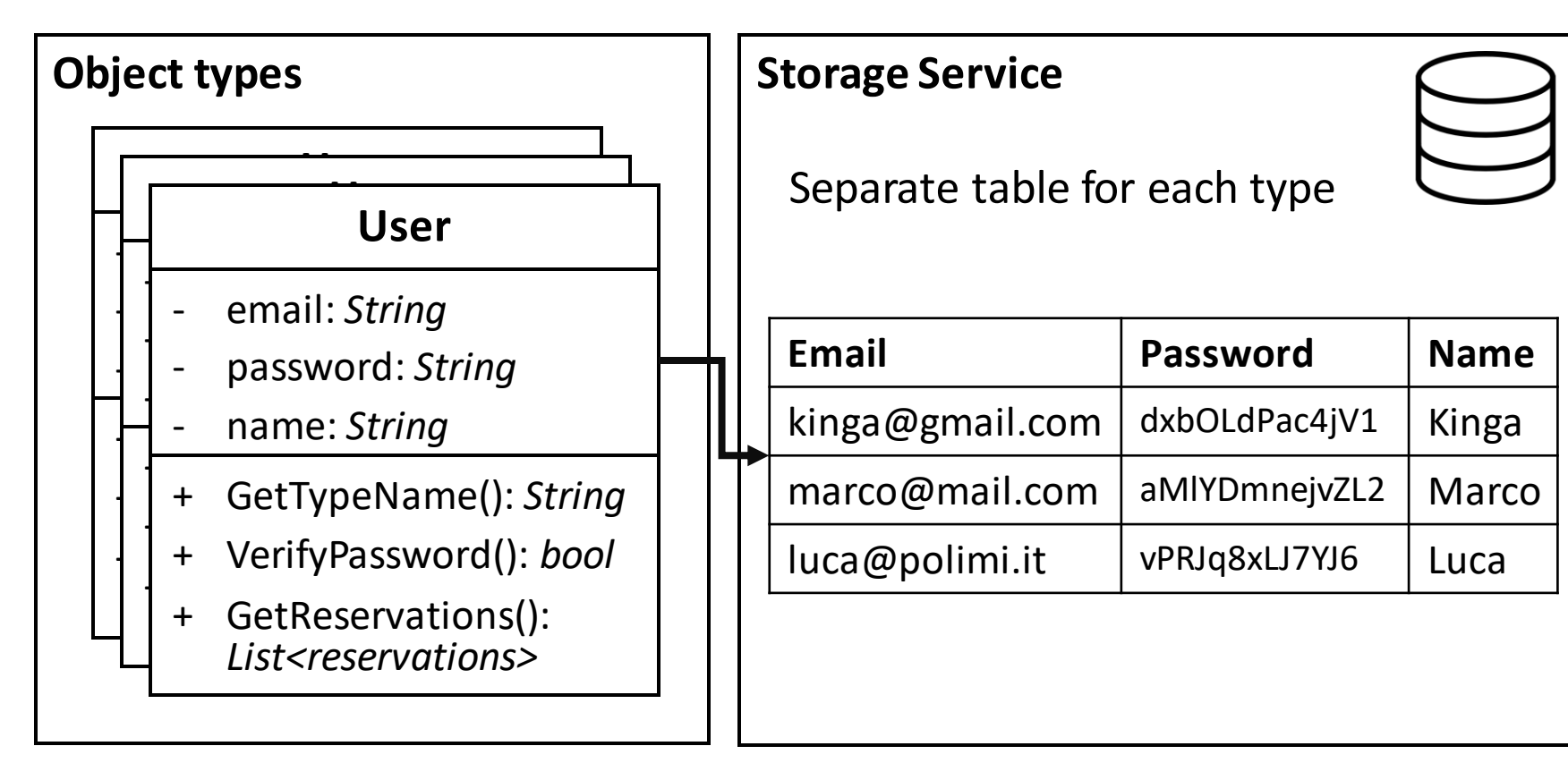

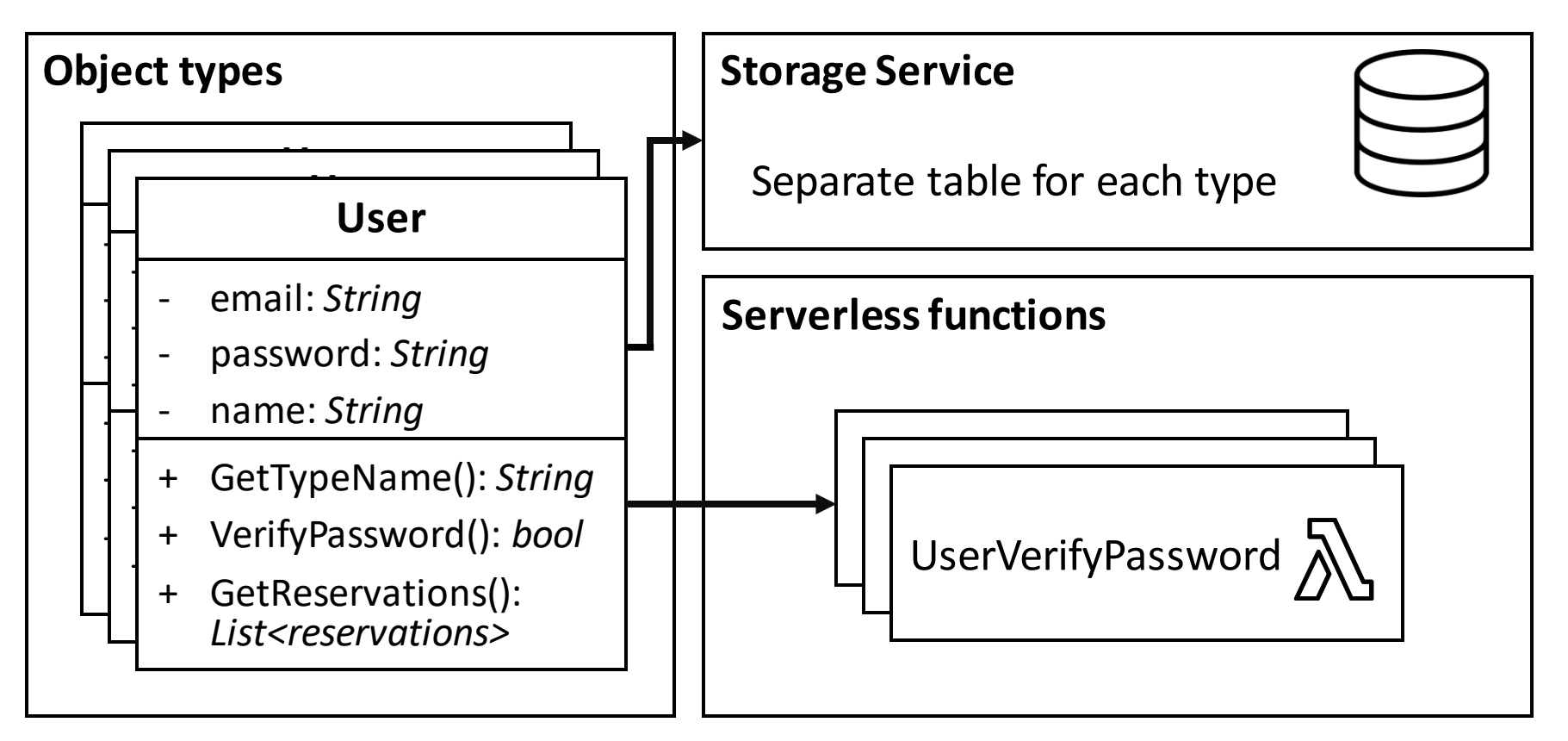

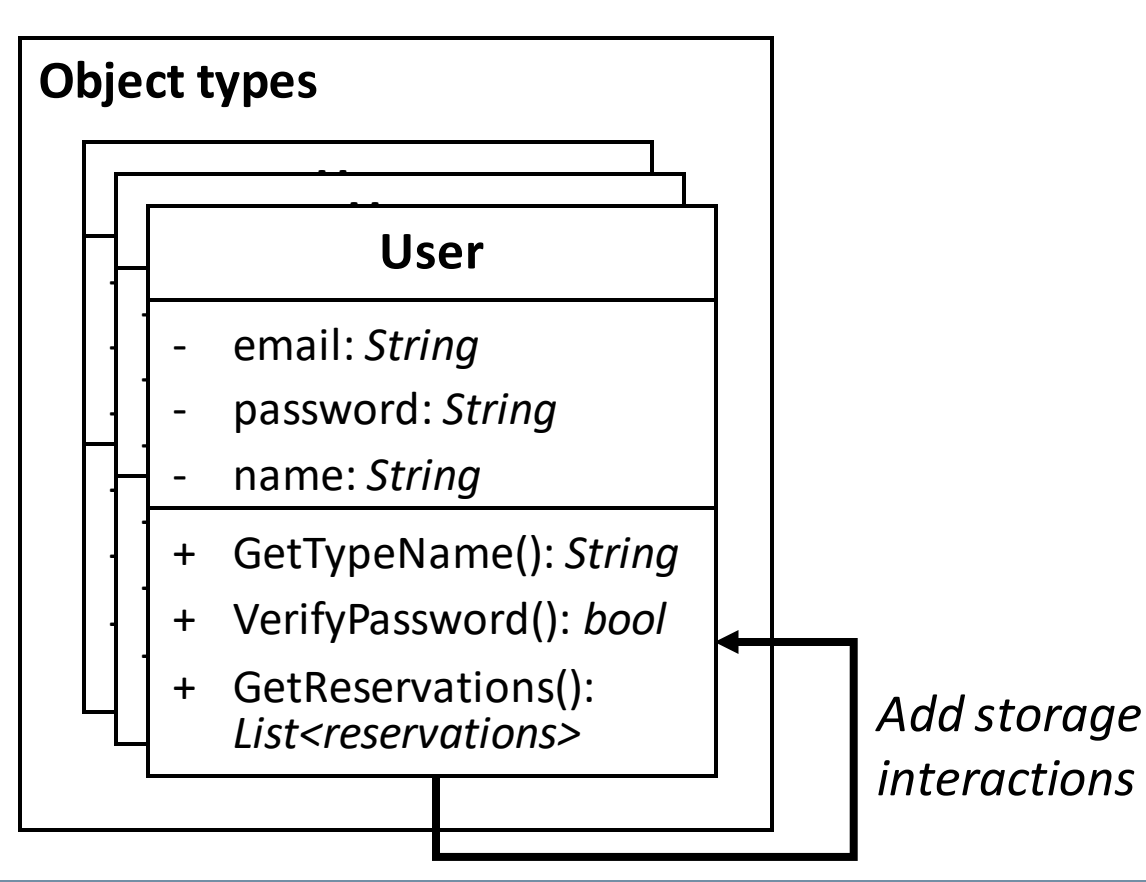

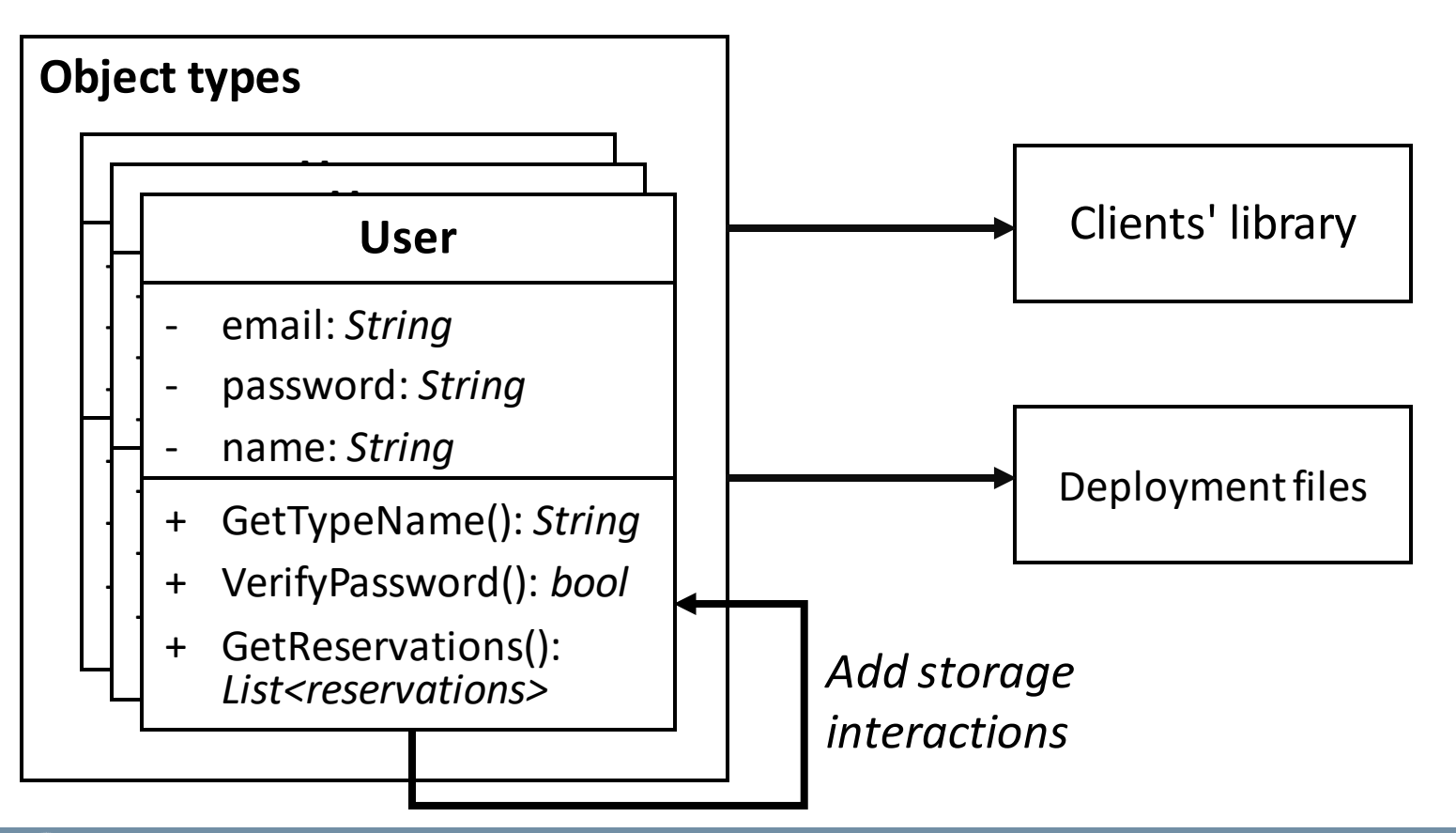

# **Object types' definitions**

#### type User struct {

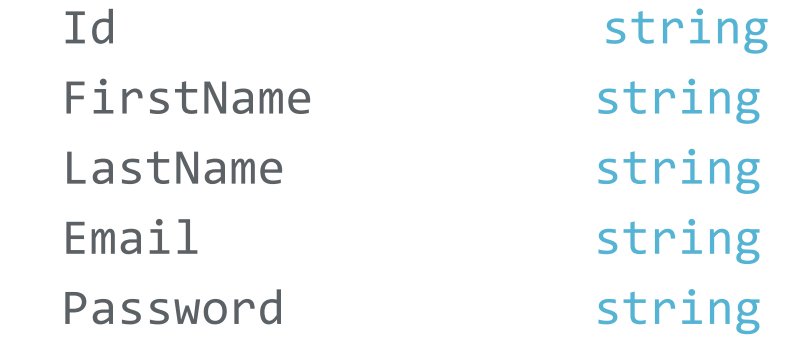

#### func (User) GetTypeName() string { return "User"

}

}

# **Custom Ids**

### type User struct { FirstName string LastName string Email string `nubes:"id"` Password string

```
func (User) GetTypeName() string {
return "User"
```
}

}

# **Objects lifecycle**

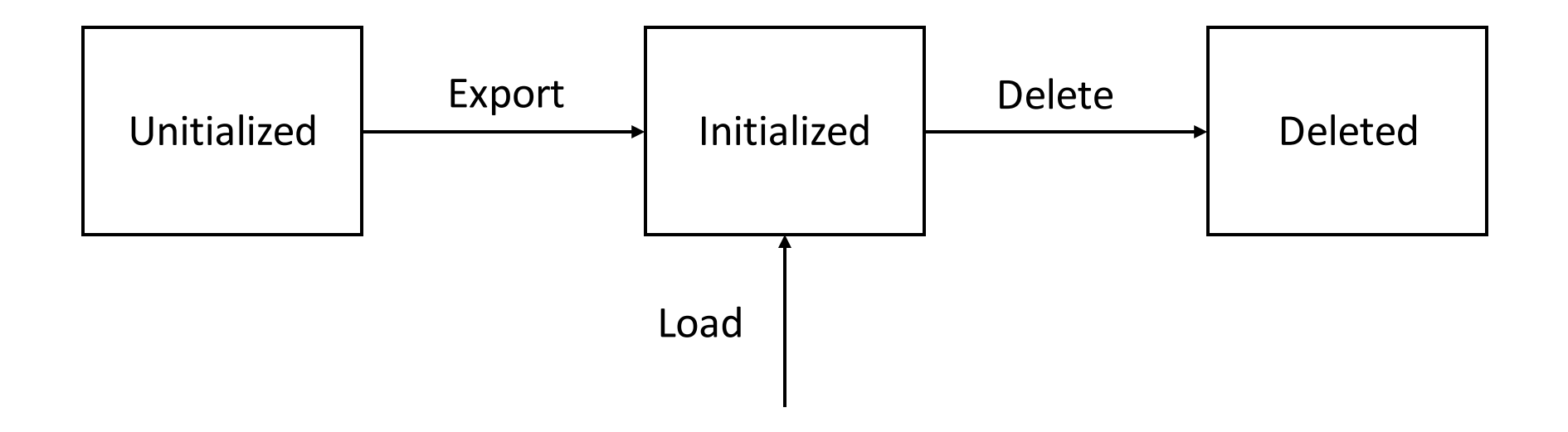

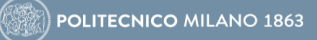

## **Relationships**

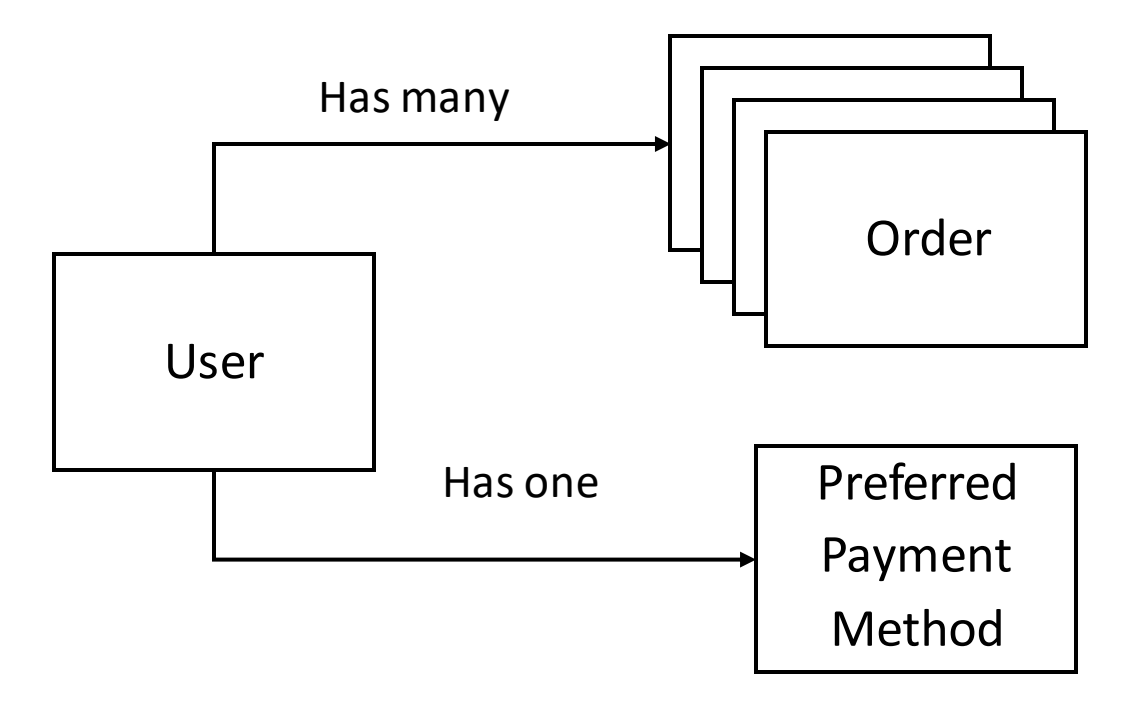

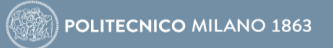

# **Relationships**

#### type User struct {

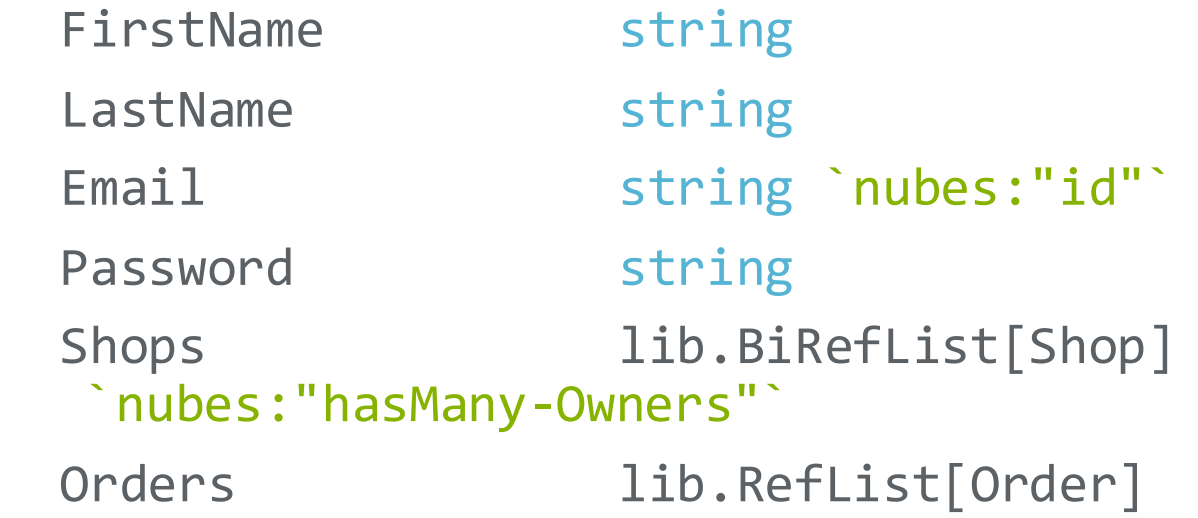

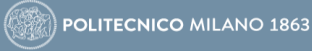

}

## **Evaluation**

Nubes was compared with standard methodology for developing stateful serverless applications: manual writing of interactions with the storage

Evaluation aimed at answering two research questions:

- 1. Are applications developed with Nubes simpler than equivalent baseline applications?
- 2. Does developing applications with Nubes incur any significant runtime performance overhead with respect to applicable baseline?

# **Experimental setup**

Three implementations of server-side application for hotel booking service:

#### **1. Nubes**

the proposed approach

**2. SSF**

the traditional approach, normalized storage

#### **3. SSF-custom**

the traditional approach, storage schema optimized for task at hand

Use cases were derived from *DeathStarBench*(Yu Gan et al., 2019), an opensource benchmark suite for microservices applications.

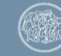

### **Effectiveness of the programming model**

Concerns that were removed with Nubes:

- storage initialization
- read and write interactions with storage
- serverless functions handlers
- deployment files

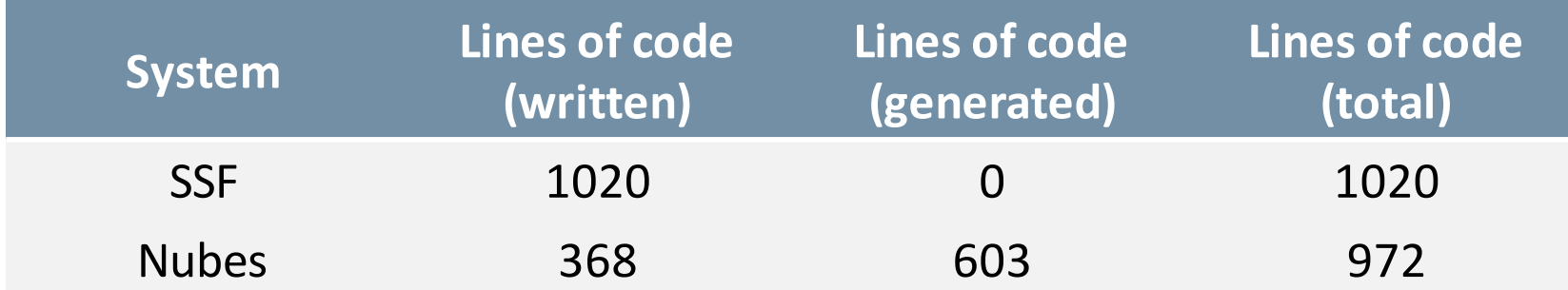

The baseline system requires **2.75 times** more lines of code than Nubes.

# **Discussion**

*Are applications developed with Nubes simpler than equivalent baseline applications?*

Nubes:

- significantly reduces the amount of code to be written as well as its complexity
- enables a rapid migration to different cloud environments in the future

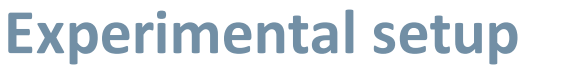

- 50k users
- 5 cities
- 500 hotels
- 12.5k rooms
- 250k reservations

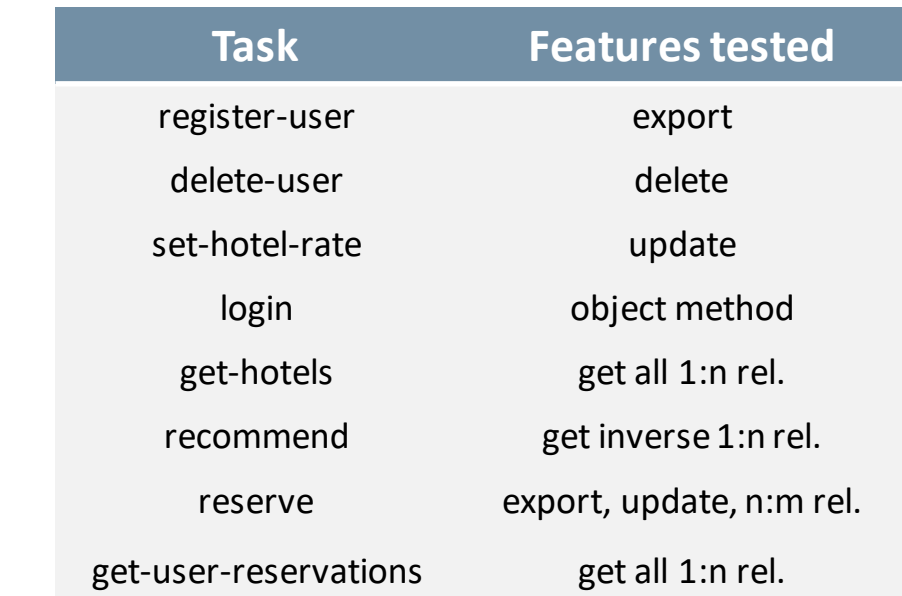

Performance metric: the execution time of each serverless function.

As a metric of performance, the execution time of each serverless function involved in the application was measured.

# **Performance evaluation**

- the results of the three workloads configurations are **nearly identical**
- on average, the overhead introduced by Nubes is within **10%** of the median duration of the SSF baseline
- the maximum overhead is about **23%** of the median w.r.t. SSF-custom system (task: retrieval of hotels in a city)
- the mean overhead considering all tasks w.r.t. SSF-custom is below **15%**

# **Discussion**

*Does developing applications with Nubes incur any significant runtime performance overhead with respect to applicable baseline?*

- Nubes, is a general framework, thus it cannot provide custom, task-specific optimizations:
	- this kind of optimizations may bring advantages in some use cases, but they lead to less general and reusable components
- developers may adopt Nubes to speed up the development process and *then*  manually optimize only the required parts (if any)
- Nubes preserves the typical scalability of serverless solutions

## **Conclusions**

Nubes:

- promotes modularity and reusability through the usage of object-oriented programming concepts
- accelerates and simplifies the development process
- The overhead that is introduced is limited w.r.t. custom implementations that sacrifice generality and reusability for performance
- preserves scalability of serverless solutions

In the future, we plan to extend Nubes with mechanisms that synchronize concurrent access to the object's state.

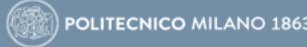